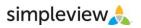

# What is the Extranet?

### It is a password protected area where your local businesses can log in and do a number of things...

 Partner Bulletins – Use the Extranet to post important messages & documents where your partners can find them. This means no more lost or unread emails. *Short video-clip example:* http://screencast.com/t/rN4zdDx23Tm

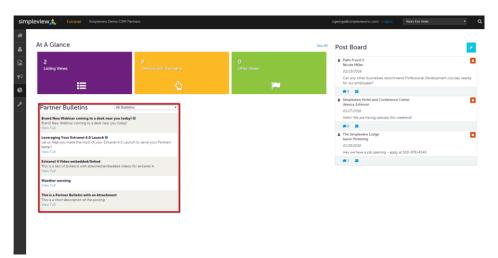

- Update Member Record It is important that your destination is notified when there has been a change of staff. Your business partners have the power to make sure you have the information to contact the right people for the right item/task. Short video-clip example: <u>http://screencast.com/t/MydGpbVMrw5n</u>
- Listings Take some of the time/labor intensive processes and make them easier for your staff and your partners by allowing business partners to update their listing information (visitor guide, website, etc.) and then have designated staff within the DMO responsible for approving/denying the updated listing changes.

| Filters (1)            |                                      |                         |                                  | and the second second se |                     |                                        |
|------------------------|--------------------------------------|-------------------------|----------------------------------|----------------------------------------------------------------------------------------------------|---------------------|----------------------------------------|
| Listing Type is o      | ne of                                |                         |                                  | Manage Filters                                                                                                    |                     |                                        |
| 4 SELECTED +           |                                      |                         |                                  |                                                                                                    |                     |                                        |
|                        |                                      |                         |                                  |                                                                                                    |                     |                                        |
| APPLY FILTERS          | CLEAR FILTERS                        |                         |                                  |                                                                                                    |                     |                                        |
|                        |                                      |                         |                                  |                                                                                                    |                     |                                        |
|                        |                                      |                         |                                  |                                                                                                    |                     |                                        |
| ADD LISTING            |                                      |                         |                                  |                                                                                                    |                     | 🕐 Page 1 of 1 🕥 Go to Page:            |
| ADD LISTING<br>Actions | Company                              | Listing Type            | Category                         | SubCategory                                                                                                    | Lating ID           | 📀 Page 1 of 1 🕥 Go to Page:<br>Pending |
|                        | Company •                            | Listing Type<br>Website | Category<br>Accommodations       | SubCategory<br>Luxury Resorts                                                                                                    | Lasting ID<br>41959 |                                        |
| Actions                |                                      |                         |                                  |                                                                                                    |                     | Pending                                |
| Actions                | Kara's Eco Hotel                     | Website                 | Accommodations                   | Luxury Resorts                                                                                                    | 41959               | Pending<br>No                          |
| Actions                | Kara's Eco Hotel<br>Kara's Eco Hotel | Website                 | Accommodations<br>Places to Stay | Luxury Resorts<br>Campground & RV Parks                                                                                                    | 41959<br>42168      | Pending<br>No<br>Yés                   |

Website Listings – allow your partners to update their web content as they see fit (listing verbiage, listing photos, coupons, etc). Empower them to add in seasonal special & holiday menus – which can help with their listing hits and with your web statistics. *Short video-clip example:* <a href="http://screencast.com/t/nZkgx6amXU6">http://screencast.com/t/nZkgx6amXU6</a>

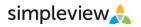

## What is the Extranet?

#### It is a password protected area where your local businesses can log in and do a number of things...

- Listings (Continued)
  - Visitor Guide (print) Listings use CRM to blast out notifications guiding partners to the Extranet to review/update their content before going to print. Then continue using CRM to blast out notification to those who haven't.
    - 1. Blast emails out through CRM asking partners to review/update
    - 2. Wait a few weeks, then use CRM to blast an email out to those who have not yet reviewed/updated
    - 3. Repeat step 2 a few times
    - 4. When you are nearing the deadline, SV can provide a list of partners who have not logged in to review
    - 5. Reach out to those partners directly via phone/print track those communications as Traces
- Lead/Service Requests Using the Extranet to pass leads on to business partners means a guaranteed delivery
  of all requests and a guaranteed receipt of all responses. Short video-clip example:
  <a href="http://screencast.com/t/atVjA7WcFthh">http://screencast.com/t/atVjA7WcFthh</a>
  - Sales Lead Catcher this role makes this even easier for larger properties.

|                                                                                 | eview 🙏 Extranet Simple                |                                                                                                    |                                    |                     |                                      |                                     |                  |                        |                     |                              |   |
|---------------------------------------------------------------------------------|----------------------------------------|----------------------------------------------------------------------------------------------------|------------------------------------|---------------------|--------------------------------------|-------------------------------------|------------------|------------------------|---------------------|------------------------------|---|
| -18                                                                             |                                        |                                                                                                    |                                    |                     |                                      |                                     |                  |                        |                     |                              |   |
| 4                                                                               | RFPs                                   |                                                                                                    |                                    |                     |                                      |                                     |                  |                        |                     |                              |   |
|                                                                                 | Filters (1)                            |                                                                                                    |                                    |                     | Manage Filters                       |                                     |                  |                        |                     |                              |   |
| =                                                                               | Responded is:                          |                                                                                                    | Response Date:     -All Dates-     |                     |                                      |                                     |                  |                        |                     |                              |   |
| ¢                                                                               |                                        |                                                                                                    |                                    |                     |                                      |                                     |                  |                        |                     |                              |   |
|                                                                                 | Lead Name contains:                    |                                                                                                    | -All Dates-                        |                     |                                      |                                     |                  |                        |                     |                              |   |
| ۶                                                                               |                                        |                                                                                                    | -All Dates-                        |                     |                                      |                                     |                  |                        |                     |                              |   |
|                                                                                 | Lead ID contains:                      |                                                                                                    | Organization conta                 | sins:               |                                      |                                     |                  |                        |                     |                              |   |
|                                                                                 |                                        |                                                                                                    |                                    |                     |                                      |                                     |                  |                        |                     |                              |   |
|                                                                                 | Group Type is one of:                  |                                                                                                    | Property Lead Statu                |                     |                                      |                                     |                  |                        |                     |                              |   |
|                                                                                 | CHOOSE +                               |                                                                                                    | OPEN, OPEN/ BID S                  | SENT -              |                                      |                                     |                  |                        |                     |                              |   |
|                                                                                 |                                        |                                                                                                    |                                    |                     |                                      |                                     |                  |                        |                     |                              |   |
|                                                                                 | APPLY FILTERS CLEAR FILTERS            |                                                                                                    |                                    |                     |                                      |                                     |                  |                        |                     |                              |   |
|                                                                                 |                                        |                                                                                                    |                                    |                     |                                      |                                     |                  |                        | 0.0001              | of 1 💿 Go to Page: 1         |   |
|                                                                                 | Restore                                |                                                                                                    |                                    |                     |                                      |                                     |                  |                        |                     |                              | • |
|                                                                                 | Actions Lead ID                        | Lead Name Prop                                                                                                    | erry Lead Status Create Da         | ine Group T         | ype Lead Type                        | Organization                        | Accourt          | Response Date          | Arrival (Preferred) | (Proferred)                  | × |
|                                                                                 | • 12025                                | 2017 Annual Meeting Oper                                                                                                    | n/ Bid Sent 11/13/2014             | 4 Meeting           | Convention                           | Association of Widget<br>Production | Kara's Eco Hotel | 03/06/2016             | 01/31/2017          | 02/05/2017                   |   |
|                                                                                 |                                        |                                                                                                    |                                    |                     |                                      | Companies-Nonth<br>America          |                  |                        |                     |                              |   |
|                                                                                 |                                        |                                                                                                    |                                    |                     |                                      | 2020                                |                  |                        |                     | of 1 💿 Go to Page: 1         | 0 |
| iew 🙏                                                                           | Extranet Simpleview Demo C             | LRM Partners                                                                                                    |                                    |                     |                                      | A. 76.58                            | cgeorget         | Bsimpleviewinc.com     |                     | of 1 💿 Go to Page: 1         | • |
|                                                                                 | Extranet Simpleview Demo C<br>Requests | SRM Partners                                                                                                    |                                    |                     |                                      | 7                                   | cgeorgei         | Bsimpleviewinc.com     |                     |                              | 0 |
| Filters (0)                                                                     |                                        | SRM Partners                                                                                                    |                                    |                     | © Manage Filters                     |                                     | cgeorget         | Bsimpleviewinc.com     |                     |                              | Ð |
| Filters (0)                                                                     |                                        | SBM Partners                                                                                                    |                                    |                     | © Manage Filters                     |                                     | cgeorgei         | Bsimpleviewinc.com     |                     |                              | 0 |
|                                                                                 |                                        | SM Partners                                                                                                    |                                    |                     | Ø Managa Filters                     |                                     | cgeorge          | Bsimpleviewing.com     |                     |                              | • |
| Filters (0)<br>atus is one of:<br>CHOOSE -                                      |                                        | SIM Partners                                                                                                    |                                    |                     | <b>O</b> Manuge Filters              |                                     | cgeorget         | Bsimpleviewinc.com     |                     |                              | • |
| Filters (0)                                                                     |                                        | 204 Partners                                                                                                    |                                    |                     | <b>O</b> Manage Filters              |                                     | cgeorgei         | Bsimpleviewinc.com     |                     |                              | 0 |
| Filters (0)<br>atus is one of:<br>CHOOSE -                                      |                                        | 304 Partners                                                                                                    |                                    |                     | O Manage Filters                     |                                     | cgeorget         | B singleviewine com    | r Logout K          | wa'i Eco Hosei               |   |
| Prvice<br>Filters (0)<br>atus is one of:<br>CHOOSE -                            | Requests                               |                                                                                                    |                                    |                     |                                      |                                     | cgeorget         |                        | r Logout K          |                              |   |
| Filters (0)<br>atus is one of:<br>CHOOSE -                                      | Requests                               | <ul> <li>Account</li> </ul>                                                                                                    | Request Type                       |                     | © Manage Filters                     | Suri Date                           | cgeorge          | Bumpleviewind com      | r Logout K          | wa'i Eco Hosei               |   |
| Prvice<br>Filters (0)<br>atus is one of:<br>CHOOSE -                            | Requests                               | Account     Singlevier Hose and Con                                                                                                    | ference                            | *                   |                                      |                                     | cgeorge          |                        | r Logout K          | wa'i Eco Hosei               |   |
| Prvice<br>Filters (0)<br>atus is one of:<br>cHOOSE -<br>PPAY FILTERS<br>ACLIONS | Requests                               | Account                                                                                                    | ference                            |                     |                                      |                                     | _                |                        | r Logout K          | wa'i Eco Hosei               |   |
| Filters (0)<br>atus is one of:<br>CHOOSE -<br>PPLY FILTERS                      | Requests                               | Account     Simpleview Hose and Con     Gener     Simpleview Hose and Con     Simpleview Hose and Con     Simpleview Hose and Con                      | ference                            | e51                 | Deadine                              | Suri Date                           |                  | End Date               | r Logout K          | Pageiofi G Ge                |   |
| Pervice<br>Filters (0)<br>atus is one of:<br>CHOOSE -                           | Requests                               | Account     Simplement Home and Con-<br>Counter     Simplement Home and Con-<br>Counter     Kara S (co-Home)                                           | rference<br>rference Special Reque | e51                 | Deadlove<br>67/31/2009               | Sam Dave<br>cirizi72001             |                  | End Date<br>07/30/2009 | r Logout K          | Page 1 of 1<br>Annotane<br>2 |   |
| Actions                                                                         | Requests                               | Account     Simplement Home and Con-<br>Current     Simplement Home and Con-<br>Current     Kara 3 Eini Home     Kara 3 Eini Home     Kara 3 Eini Home | rference<br>rference Special Reque | e51                 | Deadline<br>01121/2009<br>03/05/2014 | Sam Dave<br>cirizi72001             |                  | End Date<br>07/30/2009 | r Logout K          | Page 1 of 1<br>Annotane<br>2 |   |
| Pervice<br>Filters (0)<br>atus is one of:<br>CHOOSE -                           | Requests                               | Account     Simplement Home and Con-<br>Counter     Simplement Home and Con-<br>Counter     Kara S (co-Home)                                           | rference special Requi             | est<br>insportation | Deadlove<br>67/31/2009               | Sam Dave<br>cirizi72001             | 2                | End Date<br>07/30/2009 | r Logout K          | Page 1 of 1<br>Annotane<br>2 |   |

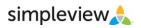

# What is the Extranet?

### It is a password protected area where your local businesses can log in and do a number of things...

 Review Benefits/Reports – Are you emailing or in some other way manually distributing reports to partners? Use the Extranet to allow business partners to pull these themselves. Things like a convention calendar can be valuable to the partners and can give them a reason to log in. <u>Short video-clip example:</u> http://screencast.com/t/DUdIpbpjX

| Benefits                                                                                                    | Listings See Details                                                             | Views *                                | Offers See Details                                                                  |
|----------------------------------------------------------------------------------------------------|----------------------------------------------------------------------------------|----------------------------------------|-------------------------------------------------------------------------------------|
| Listings                                                                                                    | 5                                                                                |                                        | 0.15                                                                                |
| Offers<br>Fam Trips                                                                                                    | 4                                                                                |                                        | 0.12                                                                                |
| Events                                                                                                    | 3                                                                                |                                        | 0.09                                                                                |
| Leads/RFPs                                                                                                    | 2 7 7                                                                            | *                                      | 0.06                                                                                |
| Service Requests                                                                                                    | 1                                                                                |                                        | 0.03                                                                                |
| Inkind/Expenses<br>Press Mentions                                                                                                    | Mar Apr May Jun Jul Aug Sep                                                      | Oct Nov Dec Jan Feb                    | 0 Mar Apr May Jun Jul Aug Sep Oct Nov Dec Jan Feb                                   |
| Social Mentions                                                                                                    | Press Mentions See Details                                                       | Mentions *                             | Events See Details Attended *                                                       |
| PRINT                                                                                                    |                                                                                  |                                        |                                                                                     |
|                                                                                                    | 3                                                                                |                                        | 1.5                                                                                 |
| Account                                                                                                    |                                                                                  |                                        | 1.2<br>0.9 **                                                                       |
| -All-                                                                                                    | *                                                                                |                                        | 0.6                                                                                 |
| Month                                                                                                    | 1                                                                                |                                        | 0.3                                                                                 |
| March                                                                                                    | • 0 Mar Apr May Jun Jul Aug Sep                                                  | Oct Nov Dec Jan Feb                    | 0<br>Mar Apr May Jun Jul Aug Seo Oct Nov Dec Jan Feb                                |
|                                                                                                    | " mer Apr mey set sis Aug bep                                                    | out nov per sen rep                    | mer nyr ney Jun Jul nug oep Uss nov Ues Jen reo                                     |
| Year                                                                                                    | Leads/RFPs See Details                                                           | Sent *                                 | Services See Details Service Requests Sent *                                        |
| 2015                                                                                                    | * 10                                                                             |                                        | 5                                                                                   |
| то                                                                                                    |                                                                                  |                                        | 4                                                                                   |
| Month                                                                                                    | 6                                                                                |                                        | 3                                                                                   |
| February                                                                                                    | × 6                                                                              | *                                      | 2 ~~~~~~~~~~~~~~~~~~~~~~~~~~~~~~~~~~~~~                                             |
| Year                                                                                                    | 2                                                                                | · · · · · · · · · · · · · · · · · · ·  |                                                                                     |
| 2016                                                                                                    | 0 Mar Apr Nay Jun Jul Aug Sep                                                    | Oct Nov Dec Jan Feb                    | 0<br>Mar Apr May Jun Jul Aug Sep Oct Nov Dec Jan Feb                                |
| 2016                                                                                                    |                                                                                  |                                        |                                                                                     |
| UPDATE                                                                                                    | Inkind/Expense See Details                                                       | Inkind Contributed *                   | Social Mentions See Details                                                         |
|                                                                                                    | 30                                                                               |                                        |                                                                                     |
|                                                                                                    |                                                                                  |                                        | 0.15                                                                                |
|                                                                                                    | 24<br>/list                                                                      | 1 III Extranet Migration S III Gulf Sh | 6.12                                                                                |
| eview CRM 📋 Demo 📋 admin. 💆 The Official Web Sit 📋                                                                                                    | 24<br>/list<br>Online Photo Editor [] 1793.mobimanage.c A. Sprint Repo           | R<br>T Extranet Migration S 🗊 Gulf Sh  | a.12<br>Norres/Orange 🍌 Travel & Tourism Re D Allergy, Asthma and D CRM DEFECT/ENHA |
| https://demo.extranet.simpleview.crm.com/reports/#/<br>new.CRM Demo admin: Z The Official Web Sit. D<br>C Extranet Simpleview Demo CRM Partn                                                                                                    | 24<br>/list<br>Online Photo Editor [] 1793.mobimanage.c A. Sprint Repo           | T<br>Betranet Migration S 🖪 Gulf Sh    | 6.12                                                                                |
| wiew CRM 🛅 Demo 🦳 admin. 💆 The Official Web Sit 🖺                                                                                                    | 24<br>/list<br>Online Photo Editor [] 1793.mobimanage.c A. Sprint Repo           | R<br>Batanet Migration S 🚺 Gulf Six    | a.12<br>Norres/Orange 🍌 Travel & Tourism Re D Allergy, Asthma and D CRM DEFECT/ENHA |
| view CRM 🗋 Demo 🦳 admin. 🗹 The Official Web Site. 🗅                                                                                                    | 24<br>/list<br>Online Photo Editor [] 1793.mobimanage.c A. Sprint Repo           | E Detranet Migration S  Gulf Sh        | a.12<br>Norres/Orange 🍌 Travel & Tourism Re D Allergy, Asthma and D CRM DEFECT/ENHA |
| wiew CRM   Demo  demo  demo  The Official Web Site.  Extranet Simpleview Demo CRM Partn                                                                                                    | 24<br>/list<br>Online Photo Editor [] 1793.mobimanage.c A. Sprint Repo           | E Estanet Migration S   Gulf Sh        | a.12<br>Norres/Orange 🍌 Travel & Tourism Re D Allergy, Asthma and D CRM DEFECT/ENHA |
| view CRM 🕒 Demo 🗋 admin 🖉 The Official Web St 🗅<br>W 🙏 Extranet Simpleview Demo CRM Partro<br>Ports                                                                                                    | 24<br>/list<br>Online Photo Editor [] 1793.mobimanage.c A. Sprint Repo           | R                                      | a.12<br>Norres/Orange 🍌 Travel & Tourism Re D Allergy, Asthma and D CRM DEFECT/ENHA |
| wiew CRM 🛅 Demo 🦳 admin. 💆 The Official Web Sit 🖺                                                                                                    | 24<br>/list<br>Online Photo Editor [] 1793.mobimanage.c A. Sprint Repo           | R                                      | a.12<br>Norres/Orange 🍌 Travel & Tourism Re D Allergy, Asthma and D CRM DEFECT/ENHA |
| niew CM Demo Demo Demo Struptoview Demo CRM Partn<br>W S Extranet Simpleview Demo CRM Partn<br>ports                                                                                                    | 24<br>/list<br>Online Photo Editor [] 1793.mobimanage.c A. Sprint Repo           | E Estanet Migration S  Guif Sh         | a.12<br>Norres/Orange 🍌 Travel & Tourism Re D Allergy, Asthma and D CRM DEFECT/ENHA |
| view CRM Demo Demo CrM Perto<br>W<br>Extranet Simpleview Demo CRM Perto<br>ports<br>rd Meeting Minutes<br>in Report                                                                                                    | 24<br>/list<br>Online Photo Editor () 1793.mobimanage.c A Sprint Report<br>Proto | E Estance Migration S  Gulf Sh         | a.12<br>Norres/Orange 🍌 Travel & Tourism Re D Allergy, Asthma and D CRM DEFECT/ENHA |
| were CRM     Demo     Demo     Z The Official Web St.     L       W A     Extranet     Simpleview Demo CRM Parton   POPTS rd Meeting Minutes in Report a a thor review of what can be seen when a Report is saved as a Bu                                                                                                    | 24<br>/list<br>Online Photo Editor () 1793.mobimanage.c A Sprint Report<br>Proto | R                                      | a.12<br>Norres/Orange 🍌 Travel & Tourism Re D Allergy, Asthma and D CRM DEFECT/ENHA |
| were CRM     Demo     Demo     Z The Official Web St.     L       W A     Extranet     Simpleview Demo CRM Parton   POPTS rd Meeting Minutes in Report a a thor review of what can be seen when a Report is saved as a Bu                                                                                                    | 24<br>/list<br>Online Photo Editor () 1793.mobimanage.c A Sprint Report<br>Proto | E Bitanet Migration S  Guif Sh         | a.12<br>Norres/Orange 🍌 Travel & Tourism Re D Allergy, Asthma and D CRM DEFECT/ENHA |
|                                                                                                    | 24<br>/list<br>Online Photo Editor () 1793.mobimanage.c A Sprint Report<br>Proto | E Estanet Migration S  Gulf Sh         | a.12<br>Norres/Orange 🍌 Travel & Tourism Re D Allergy, Asthma and D CRM DEFECT/ENHA |
|                                                                                                    | 24<br>/list<br>Online Photo Editor () 1793.mobimanage.c A Sprint Report<br>Proto | R 📑 Estance Migration S 📑 Gulf Sh      | a.12<br>Norres/Orange 🍌 Travel & Tourism Re D Allergy, Asthma and D CRM DEFECT/ENHA |
| were CRM     Demo     admin.     The Official Web St.     L       W A     Extranet     Simpleview Demo CRM Parton   POPTs rd Meeting Minutes in Report a short review of what can be seen when a Report is saved as a Bullont review of what can be seen when a Report is saved as a Bullont review of what can be seen when a Report is saved | 24<br>/list<br>Online Photo Editor () 1793.mobimanage.c A Sprint Report<br>Proto | E Estanet Migration S  Gulf Sh         | a.12<br>Norres/Orange 🍌 Travel & Tourism Re D Allergy, Asthma and D CRM DEFECT/ENHA |
| were CRM     Demo     admin.     The Official Web St.     L       W A     Extranet     Simpleview Demo CRM Parton   POPTs rd Meeting Minutes in Report a short review of what can be seen when a Report is saved as a Bullont review of what can be seen when a Report is saved as a Bullont review of what can be seen when a Report is saved | 24<br>/list<br>Online Photo Editor () 1793.mobimanage.c A Sprint Report<br>Proto | E Estanet Migration S  Gulf Sh         | a.12<br>Norres/Orange 🍌 Travel & Tourism Re D Allergy, Asthma and D CRM DEFECT/ENHA |
| wrene CRM     Demo     admini     Image: The Official Web State     Image: The Official Web State       W      Extranet     Simpleview Demo CRM Parton   ports rd Meeting Minutes       in Report   a short review of what can be seen when a Report is saved as a Bull optimum of the Can be seen when a Report is saved as a Bull optimum of the Can be seen when a Report is a saved as a Bull                         | 24<br>/list<br>Online Photo Editor () 1793.mobimanage.c A Sprint Report<br>Proto | E Estance Migration S  Gulf Sh         | a.12<br>Norres/Orange 🍌 Travel & Tourism Re D Allergy, Asthma and D CRM DEFECT/ENHA |
| view CRM       Demo       admin       Image: The Official Web Stat.       Image: The Official Web Stat.       Image: The Offi                                                                                                    | Alexandre and a sent to the Reports Tab.                                         | E Betranet Migration S  Guif Sh        | a.12<br>Norres/Orange 🍌 Travel & Tourism Re D Allergy, Asthma and D CRM DEFECT/ENHA |
| were CRM     Demo     admin.     The Official Web Sta.     L       W A     Extranet     Simpleview Demo CRM Parton   ports rd Meeting Minutes in Report a short review of what can be seen when a Report is saved as a Bull opticant Reports for Our Partners STER Report STE Report sta                                                                                                    | Alexandre and a sent to the Reports Tab.                                         | E Estanet Migration S  Gulf Sh         | a.12<br>Norres/Orange 🍌 Travel & Tourism Re D Allergy, Asthma and D CRM DEFECT/ENHA |
| viewer CRM     Demo     admini     The Official Web Stall     L       W A     Extranet     Simplerview Demo CRM Pertro                                                                                                    | Alexandre and a sent to the Reports Tab.                                         | E Estance Migration S  Guif Sh         | a.12<br>Norres/Orange 🍌 Travel & Tourism Re D Allergy, Asthma and D CRM DEFECT/ENHA |
|                                                                                                    | Alexandre and a sent to the Reports Tab.                                         | E Estanet Migration S  Gulf Sh         | a.12<br>Norres/Orange 🍌 Travel & Tourism Re D Allergy, Asthma and D CRM DEFECT/ENHA |
|                                                                                                    | Alexandre and a sent to the Reports Tab.                                         | E Estanet Migration S.  Gulf Sh        | a.12<br>Norres/Orange 🍌 Travel & Tourism Re D Allergy, Asthma and D CRM DEFECT/ENHA |

For more information on joining the Partner Gateway please contact Jennifer Sims at jsims@daytonabeach.com or Jennifer Kaniaris at jkaniaris@daytonabeach.com.